## **Imperatief programmeren**

= recept maken = stappenplan volgen => 7 C's

*Programmeren is als het schrijven van een recept.* Verwerken van ingrediënten Ingrediënte Een recept beschrijft de wijze waarop ingrediënten (Besturing) getransformeerd worden tot een gerecht. Een programma beschrijft de wijze waarop inputdata verwerkt wordt tot outputdata. Hulprecepten<br>(Subprogramma's) Een recept kan gebruikmaken van hulprecepten die een deel van het gerecht maken.

## **Een recept maken in 7 stappen, Conquer the 7 C's of programming:**

- 1. Capture. Beschrijf de **requirements**, geef een eenduidige definitie van het probleem.
- 2. Contemplate. **Analyseer** het probleem:
	- a. welke data is nodig,
	- b. welke oplossingsstrategieën zijn er,
	- c. welke deelproblemen zijn te onderkennen?
- 3. Contract. Bepaal de **interface**, beschrijf input- en outputdata (inhoud en structuur).
- 4. Compose. Deel het probleem eventueel op in **deelproblemen**: bepaal welke (bestaande of nieuwe) hulprecepten gebruikt kunnen worden.<sup>[1](#page-0-0)</sup> *Herhaal* de 7 stappen voor elk nieuw hulprecept.<sup>[2](#page-0-1)</sup>
- 5. Chart. Gebruik de 3 **besturingsstructuren** (iteratie, selectie, sequentie) om de volgorde van de instructies te beschrijven.
- 6. Code. Codeer de besturing in een **programmeertaal**.
- 7. Check. **Test** de code conform de requirements. Ga indien nodig *terug* naar stap 1.

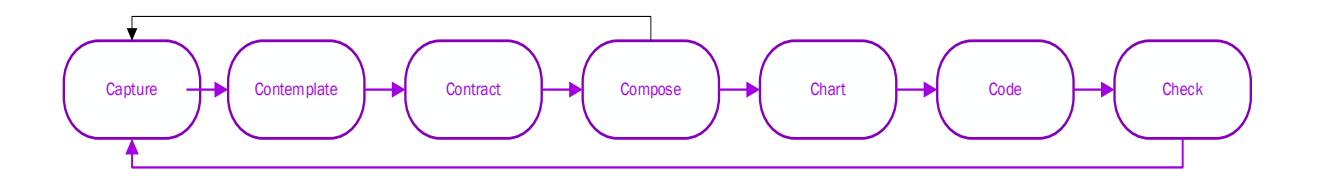

*Wat zijn de voor- en nadelen van depth- vs breadth-first?*

<span id="page-0-0"></span> <sup>1</sup> Classificeer een hulprecept als bestaand of nieuw, bestaande hulprecepten zijn (naar verwachting) al beschikbaar in de programmeertaal.

<span id="page-0-1"></span><sup>2</sup> Depth-first aanpak: doorloop eerst voor elk nieuw deelprobleem de 7 stappen alvorens het hoofdprobleem verder uit te werken.

Breadth-first aanpak: doorloop voor elk nieuw deelprobleem eerst de stappen 1 t/m 3, zodat de interface gebruikt kan worden, ga vervolgens verder met het hoofdprobleem. Werk na het hoofdprobleem de deelproblemen verder uit.

## **Voorbeeld probleem: FizzBuzz**

- 1 Toon alle getallen van 1 t/m n, maar toon voor veelvouden van 3 het woord *Fizz* en voor veelvouden van 5 het woord *Buzz* (en voor veelvouden van 15 *FizzBuzz*).
- 2 inputdata: *n* en het *medium* (bijv. beeldscherm of file) voor de output - outputdata: *medium -* oplossingsstrategie: doorloop alle getallen van 1 t/m n, bepaal per getal of het een veelvoud is van 3, van 5, van beide of van geen en toon de bijbehorende waarde. - deelproblemen: "bepaal of iets een veelvoud is van" en "Toon waarde op medium"
- 3 FizzBuzz(*in out* medium, *in* n), waarvoor verder geldt: Op *medium* kan iets getoond worden *n* is een geheel getal >= 1
- 4 IsVeelVoud(*in* a, *in* b): *boolean.* Toon(*in out* medium, *in* waarde). *Beide zijn naar verwachting bestaande hulprecepten.*
- 5 *Chart in de vorm van een Nassi-Shneiderman diagram (NSD)*

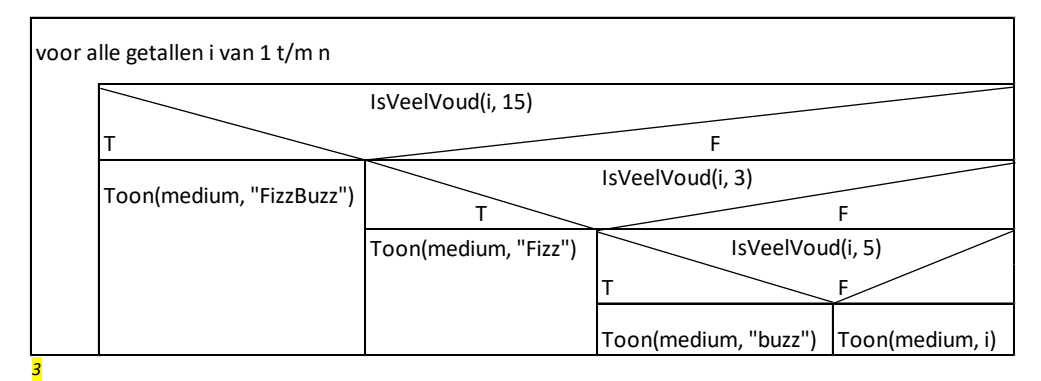

6 *Programmeertaal Python*

def FizzBuzz(medium, n): for num in range $(1, n+1)$ : if num % 15 == 0: print("FizzBuzz", file=medium) elif num % 3 == 0: print("Fizz", file=medium) elif num % 5 == 0: print("Buzz", file=medium) else: print(num, file=medium)

7 import sys

FizzBuzz(sys.stdout, 20) //output correct op beeldscherm FizzBuzz(sys.stdout, 1) //output correct op beeldscherm FizzBuzz(sys.stdout, 3.5) //error<sup>[4](#page-1-1)</sup>

FizzBuzz(open('FizzBuzz.txt', 'w'), 15) //output correct naar bestand FizzBuzz.txt

<span id="page-1-0"></span> <sup>3</sup> *Kan het ook met minder selectiestatements?* Verklaar!

<span id="page-1-1"></span><sup>4</sup> *Is deze fout acceptabel of niet?* Design by Contract (DbC) vs Defensive Programming!